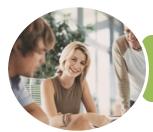

**INFOCUS COURSEWARE** 

# ICTICT108 Use Digital Literacy Skills to Access the Internet

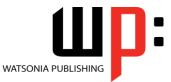

Microsoft Edge

Product Code: INF1767

ISBN: 978-1-925526-90-5

| <ul> <li>General</li> <li>Description</li> </ul> | The skills and knowledge acquired in ICTICT108 Use Digital Literacy Skills to Access the<br>Internet are sufficient to be able to safely and securely use the internet to undertake basic<br>interactive communication. It applies to individuals who locate, organise, understand,<br>evaluate and analyse information using digital technology in a range of different areas.                                                                                                    |  |  |
|--------------------------------------------------|----------------------------------------------------------------------------------------------------|--|--|
| * Learning<br>Outcomes                           | <ul> <li>At the completion of this course you should be able to:</li> <li>work safely with your computer, consider your impact on the environment and manage files and folders efficiently</li> <li>explain the various hardware components of the computer</li> <li>understand some of the theoretical aspects of the internet</li> <li>connect to the internet</li> <li>use <i>Microsoft Edge</i> to access the internet, search for and locate information</li> <li>navigate web pages</li> <li>understand and conduct effective searches of the internet</li> <li>create and use favourites and the <i>Favourites</i> bar</li> <li>use the internet with a good awareness of security issues</li> <li>download and use information from the internet</li> <li>use <i>Gmail</i> to send and receive emails and understand how to use <i>Skype</i></li> <li>understand and locate consumer information on the web</li> <li>conduct an online transaction</li> <li>upload photos into <i>Flickr</i> and videos into <i>YouTube</i></li> </ul> |  |  |
| <ul> <li>Prerequisites</li> </ul>                | ICTICT108 Use Digital Literacy Skills to Access the Internet assumes no knowledge of<br>Microsoft Edge. However, it would be beneficial to have a general understanding of personal<br>computers and the Windows operating system environment.                                                                                                    |  |  |
| Topic Sheets                                     | 143 topics                                                                                                    |  |  |
| ✤ Methodology                                    | ne InFocus series of publications have been written with one topic per page. Topic sheets<br>ther contain relevant reference information, or detailed step-by-step instructions designed<br>n a real-world case study scenario. Publications can be used for instructor-led training,<br>elf-paced learning, or a combination of the two.                                                                                                    |  |  |
| <ul> <li>Formats</li> <li>Available</li> </ul>   | A4 Black and White, A5 Black and White (quantity order only), A5 Full Colour (quantity order only), Electronic Licence                                                                                                    |  |  |
| <ul><li>Companion</li><li>Products</li></ul>     | There are a number of complementary titles in the same series as this publication.<br>Information about other relevant publications can be found on our website at<br><b>www.watsoniapublishing.com</b> .                                                                                                    |  |  |

This information sheet was produced on Monday, January 29, 2018 and was accurate at the time of printing. Watsonia Publishing reserves its right to alter the content of the above courseware without notice.

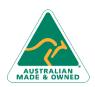

47 Greenaway Street Bulleen VIC 3105 Australia ABN 64 060 335 748 Phone: (+61) 3 9851 4000 Fax: (+61) 3 9851 4001 info@watsoniapublishing.com www.watsoniapublishing.com

## **Product Information**

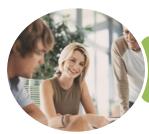

## ICTICT108 Use Digital Literacy Skills to Access the Internet

Microsoft Edge

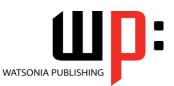

INFOCUS COURSEWARE

#### Product Code: INF1767

#### ISBN: 978-1-925526-90-5

#### Contents

#### **Healthy Computing**

Setting Up an Ergonomic Workstation Activity - Ergonomic Workstations Breaks and Exercises Research - Breaks and Exercises Healthier Computer Screens Activity - Healthier Computer Screens A Good Working Environment Social Problems of Computer Addiction

#### **Computer Hardware**

Types of Computers The Main Parts of a Personal Computer Computer Peripherals Device Connections Connecting Peripherals Wirelessly Activity - Hardware for Connecting to the Web

#### **About the Internet**

The Internet and the World Wide Web Connection Requirements Understanding Web Browsers Understanding Search Engines Understanding Web Addresses Key Terms and Internet Jargon Cookies and Caches Understanding Netiquette Activity Netiquette Checking Organisational Netiquette Policies

#### Getting Connected

Before You Begin Creating an Internet Connection Testing an Internet Connection

#### **Microsoft Edge Basics**

Starting Microsoft Edge From the Desktop The What's New and Tips Screen The Microsoft Edge Screen Working With the Hub Displaying the Favourites Bar Going to a Specific URL Reading View Controlling the Browser Window Size Activating a Hyperlink Activating an Image Link Closing Microsoft Edge

#### **Navigating Web Pages**

Understanding the New Tab Page Adding New Tabbed Pages Working With Tabbed Pages Pinning Tabs Closing Pages Zooming Using the Back and Forward Tools The Browsing History Stopping and Refreshing Pages

#### Searching the Web

Understanding How to Search Effectively Using the Address Bar to Search Adding Search Providers Searching Based on a Keyword Searching Based on a Phrase Combining Selection Criteria Finding Information on a Page Using Ask Cortana

#### **Working With Favourites**

Marking Favourite Websites Viewing Favourite Web Pages Creating a Favourites Folder Organising Favourites Adding a Website to a Favourites Folder Adding a Favourite to the Favourites Bar Deleting a Favourite Adding Pages to the Reading List Removing Pages From the Reading List Changing the Home Page

#### **Internet Security**

Understanding Encryption Identifying Secure Connections Understanding Viruses Understanding Identity Theft Understanding Firewalls

Phone: (+61) 3 9851 4000 Fax: (+61) 3 9851 4001 info@watsoniapublishing.com www.watsoniapublishing.com Understanding Spam Understanding Phishing Using the SmartScreen Filter Understanding Cookies Controlling Cookies Working With Pop-Up Settings Clearing Temporary Internet Files Using InPrivate Browsing Disabling AutoComplete

#### **Accessing Information**

- Complying With Copyright Legislation Copying Text to a Document Copying an Image to a Document Copying a URL to a Document Files Available for Download Safety Issues When Downloading Files Downloading an Image File Downloading a Sound File
- Downloading Software

#### **Communicating Online**

The Benefits of Email Email Etiquette Starting Gmail Creating a Google Account Signing Into Gmail Common Gmail Page Elements Composing an Email Message Creating a New Message Attaching Files Sending the Message Reading Messages Downloading Attachments Replying to a Message Communicating With Skype

#### **Consumer Specific Websites**

Understanding Consumer Specific Sites Examples of Consumer Specific Sites Locating Consumer Specific Sites Finding a Flight Checking the Weather

#### **Transacting Online**

Understanding Online Transactions The Online Transaction Process

### **Product Information**

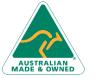

47 Greenaway Street Bulleen VIC 3105 Australia ABN 64 060 335 748

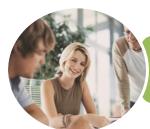

# ICTICT108 Use Digital Literacy Skills to Access the Internet

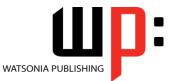

Microsoft Edge

INFOCUS COURSEWARE

oduct Code: INF1767

ISBN: 978-1-925526-90-5

Accessing Transaction Sites Transacting Securely Online Entering Required Information Completing the Transaction Online Receipts

#### **PayPal**

About PayPal Creating a PayPal Account Setting Up a PayPal Account Managing a PayPal Account Closing a PayPal Account

#### Uploading to a Website

Understanding Flickr Creating a Flickr Account Uploading Photos Into Flickr Editing Photos in Flickr Finding Friends Understanding YouTube Signing Into YouTube Uploading a Video Into YouTube Deleting an Uploaded Video From YouTube

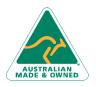

47 Greenaway Street Bulleen VIC 3105 Australia ABN 64 060 335 748 Phone: (+61) 3 9851 4000 Fax: (+61) 3 9851 4001 info@watsoniapublishing.com www.watsoniapublishing.com

## **Product Information**

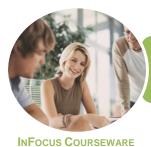

## ICTICT108 Use Digital Literacy Skills to Access the Internet

Microsoft Edge

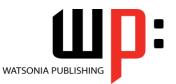

Product Code: INF1767

ISBN: 978-1-925526-90-5

### **Unit Mapping**

This unit describes the skills and knowledge required to safely and securely use the internet to undertake basic interactive communication.

|      | Performance Criteria                                                                                                   | Location                                                                                                    |
|------|----------------------------------------------------------------------------------------------------|----------------------------------------------------------------------------------------------------|
| 1    | Operate hardware at a basic level                                                                                      |                                                                                                    |
| 1.1  | Identify hardware components required to connect to the Internet                                                       | Chapter 2: Computer Hardware, Chapter 3: About the Internet                                                                                                    |
| 1.2  | Set up and check physical connectivity of devices                                                                      | Chapter 2: Computer Hardware, Chapter 4: Getting Connected                                                                                                    |
| 1.3  | Use hardware components and comply with work health and safety (WHS) guidelines                                        | Chapter 1: Healthy Computing                                                                                                    |
| 2    | Ensure safe and secure online access                                                                                   |                                                                                                    |
| 2.1  | Connect and access relevant internet sites                                                                             | Chapter 5: Microsoft Edge Basics, Chapter 6: Navigating Web<br>Pages, Chapter 7: Searching the Web, Chapter 8: Working With<br>Favourites, Chapter 11: Communicating Online, Chapter 12:<br>Consumer Specific Websites, Chapter 13: Transacting Online |
| 2.2  | Provide an appropriate level of personal information to maintain privacy and<br>security                               | Chapter 9: Internet Security, Chapter 12: Consumer Specific<br>Websites, Chapter 13: Transacting Online, Chapter 14: PayPal                                                                                                    |
| 2.3  | Comply with copyright and intellectual property legislation                                                            | Chapter 10: Accessing Information                                                                                                    |
| 2.4  | Ensure an understanding of socially responsible behaviour                                                              | Chapter 3: About the Internet, Chapter 9: Internet Security,<br>Chapter 11: Communicating Online                                                                                                    |
| 2.5  | Assess the legitimacy of online requests to make an informed decision                                                  | Chapter 9: Internet Security                                                                                                    |
| 2.6  | Interpret and respond to security notifications that display due to browser software security settings or internet use | Chapter 9: Internet Security, Chapter 10: Accessing Information                                                                                                    |
| 2.7  | Assess email status and determine email security                                                                       | Chapter 9: Internet Security                                                                                                    |
| 2.8  | Provide appropriate information to manage digital footprint                                                            | Chapter 9: Internet Security                                                                                                    |
| 2.9  | Assess security of payments                                                                                            | Chapter 13: Transacting Online, Chapter 14: PayPal                                                                                                    |
| 2.10 | Back up data as required through downloading to an external backup device                                              | Chapter 10: Accessing Information                                                                                                    |
| 3    | Research and analyse online information                                                                                |                                                                                                    |
| 3.1  | Identify and use search engines to access relevant internet sites                                                      | Chapter 3: About the Internet, Chapter 7: Searching the Web                                                                                                    |
| 3.2  | Search and find relevant information or content                                                                        | Chapter 7: Searching the Web                                                                                                    |
| 3.3  | Refine search to increase relevance of information or content                                                          | Chapter 7: Searching the Web                                                                                                    |
| 3.4  | Navigate a website to access the information or content required                                                       | Chapter 5: Microsoft Edge Basics, Chapter 6: Navigating Web<br>Pages, Chapter 7: Searching the Web                                                                                                    |
| 3.5  | Assess payment requirements to make sound financial decisions                                                          | Chapter 13: Transacting Online, Chapter 14: PayPal                                                                                                    |
| 3.6  | Analyse the usefulness and accuracy of located information                                                             | Chapter 7: Searching the Web                                                                                                    |
| 4    | Make transactions and participate online                                                                               |                                                                                                    |
| 4.1  | Create, register, manage and secure an account                                                                         | Chapter 11: Communicating Online, Chapter 13: Transacting<br>Online, Chapter 14: PayPal                                                                                                    |
| 4.2  | Observe appropriate user protocol online                                                                               | Chapter 3: About the Internet, Chapter 11: Communicating<br>Online                                                                                                    |
| 4.3  | Make secure transactions and identify methods of internet fraud                                                        | Chapter 9: Internet Security, Chapter 13: Transacting Online,<br>Chapter 14: PayPal                                                                                                    |
| 4.4  | Identify and invite relevant friends, groups and pages to own website                                                  | Chapter 15: Uploading to a Website                                                                                                    |
| 5    | Use applications and manipulate files                                                                                  |                                                                                                    |
| 5.1  | Use basic application skills                                                                                           | Chapter 5: Microsoft Edge Basics, Chapter 6: Navigating Web<br>Pages, Chapter 8: Working With Favourites, Chapter 10:<br>Accessing Information, Chapter 11: Communicating Online                                                                       |
| 5.2  | Incorporate attachments to documents                                                                                   | Chapter 11: Communicating Online                                                                                                    |
| 5.3  | Back up files to external storage devices                                                                              | Chapter 10: Accessing Information                                                                                                    |
| 5.4  | Upload relevant components to a website                                                                                | Chapter 15: Uploading to a Website                                                                                                    |
| 5.5  | Download pictures and videos to an external device                                                                     | Chapter 10: Accessing Information                                                                                                    |

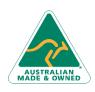

47 Greenaway Street Bulleen VIC 3105 Australia ABN 64 060 335 748 Phone: (+61) 3 9851 4000 Fax: (+61) 3 9851 4001 info@watsoniapublishing.com www.watsoniapublishing.com

## **Product Information**